$<<$   $>>$ 

 $<<$  and  $<<$  and  $<<$  and  $<<$ 

- 13 ISBN 9787030340863
- 10 ISBN 7030340868

出版时间:2012-7

页数:308

字数:468000

extended by PDF and the PDF

http://www.tushu007.com

 $,$  tushu007.com

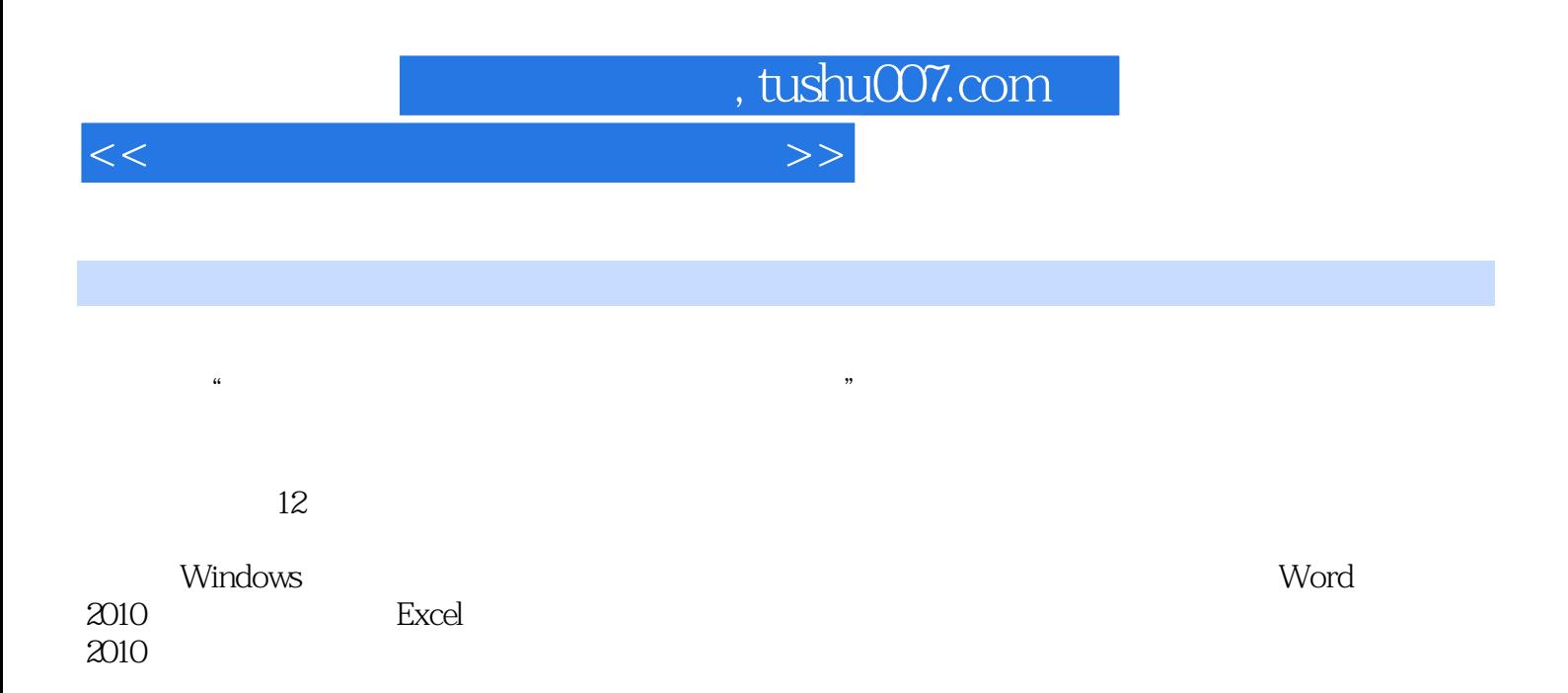

 $\mu$ 

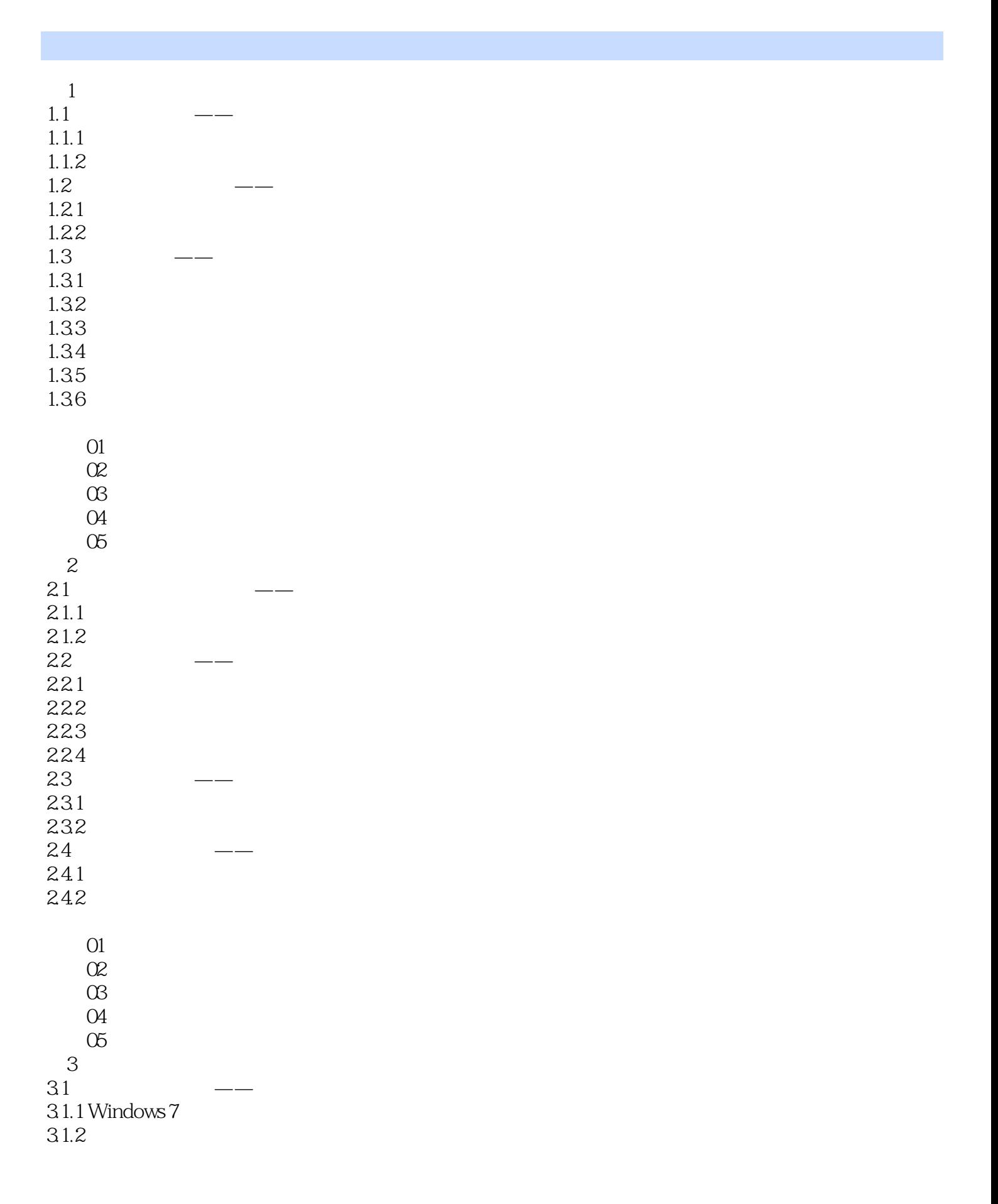

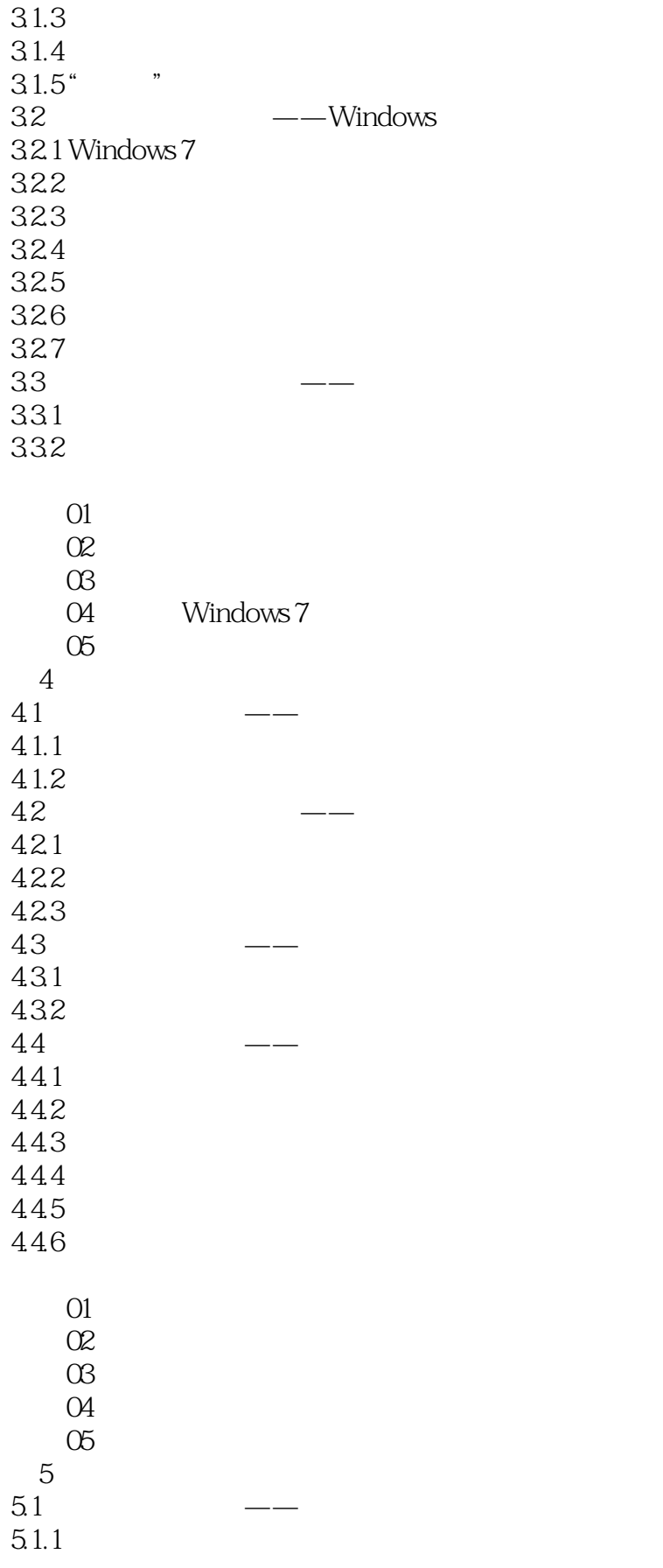

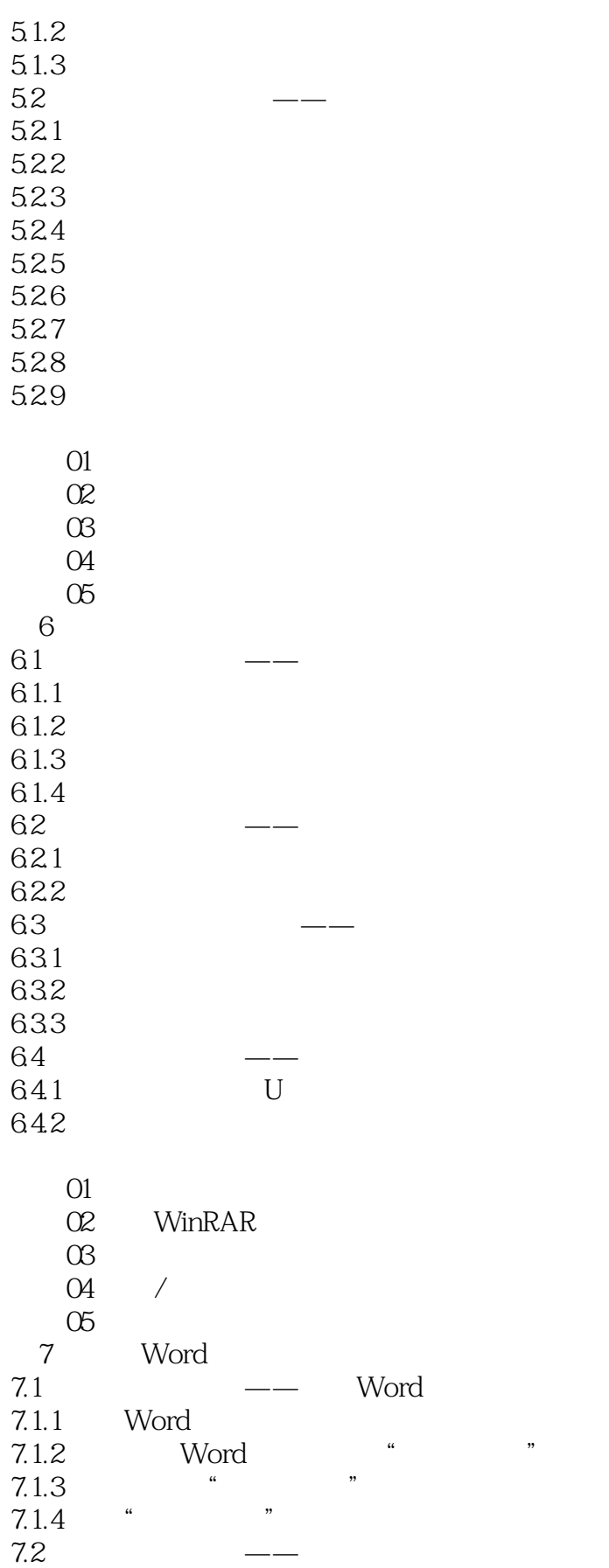

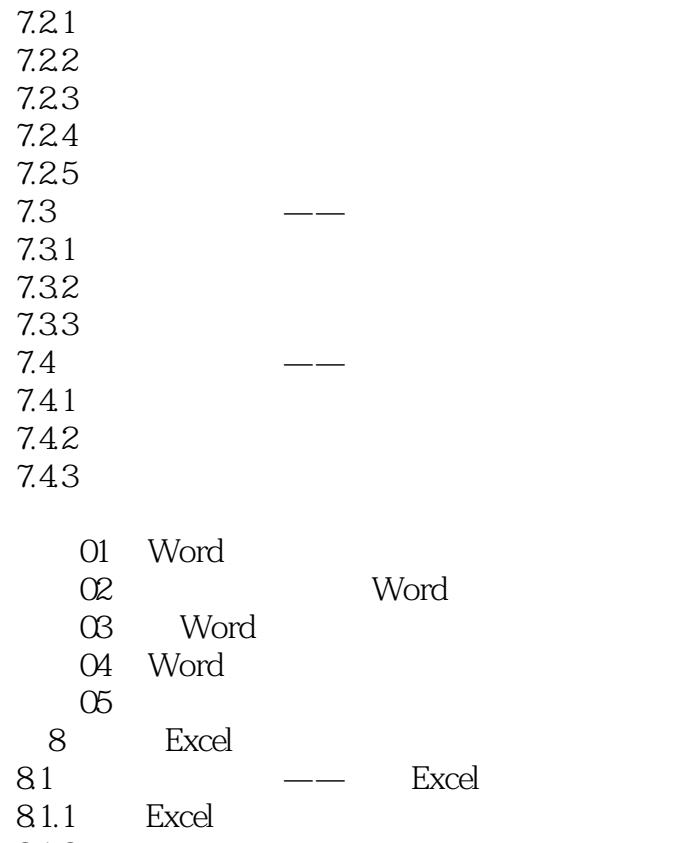

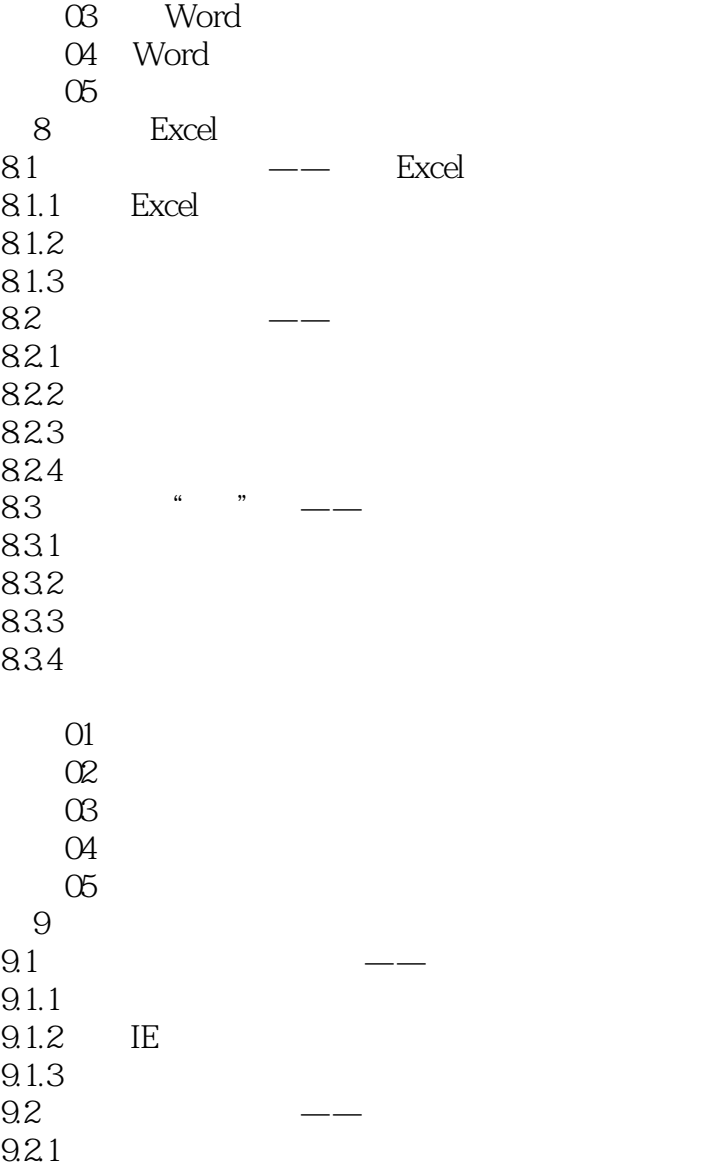

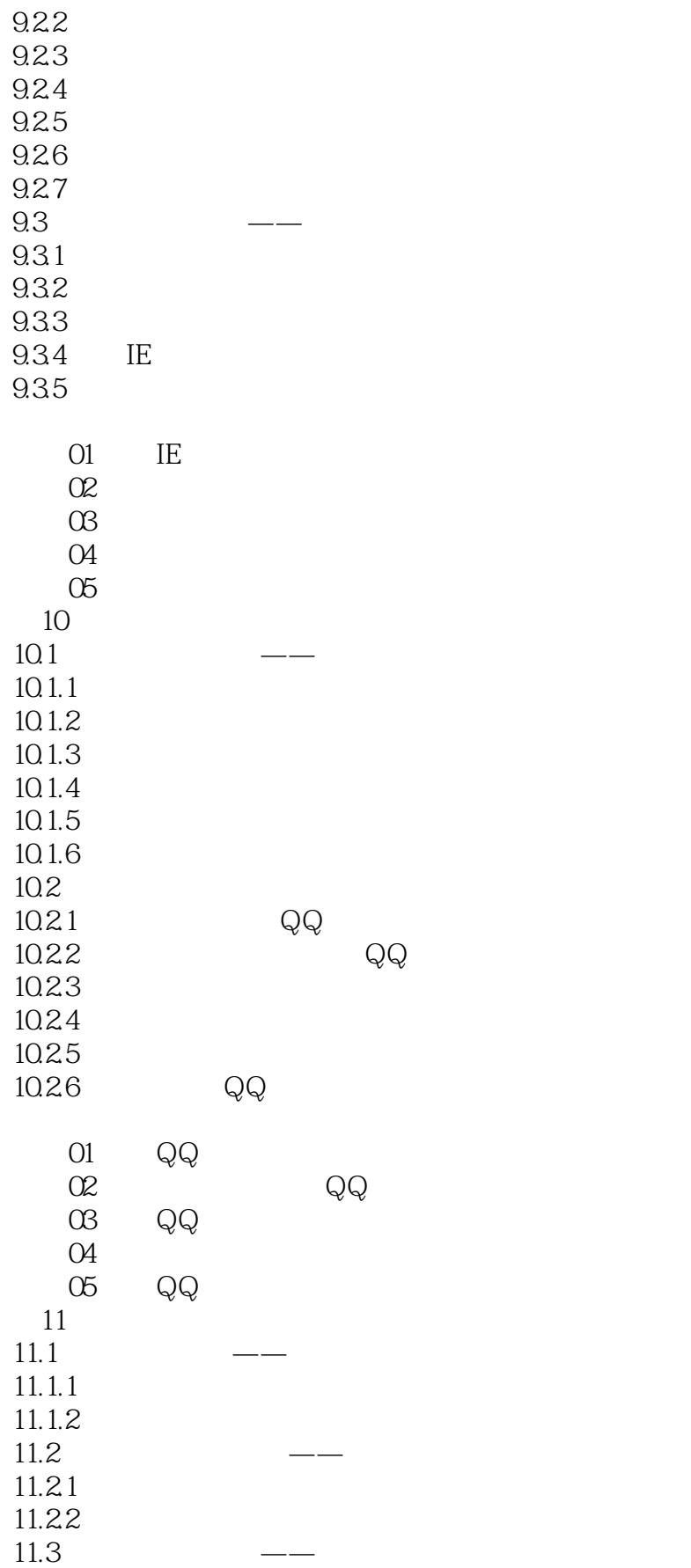

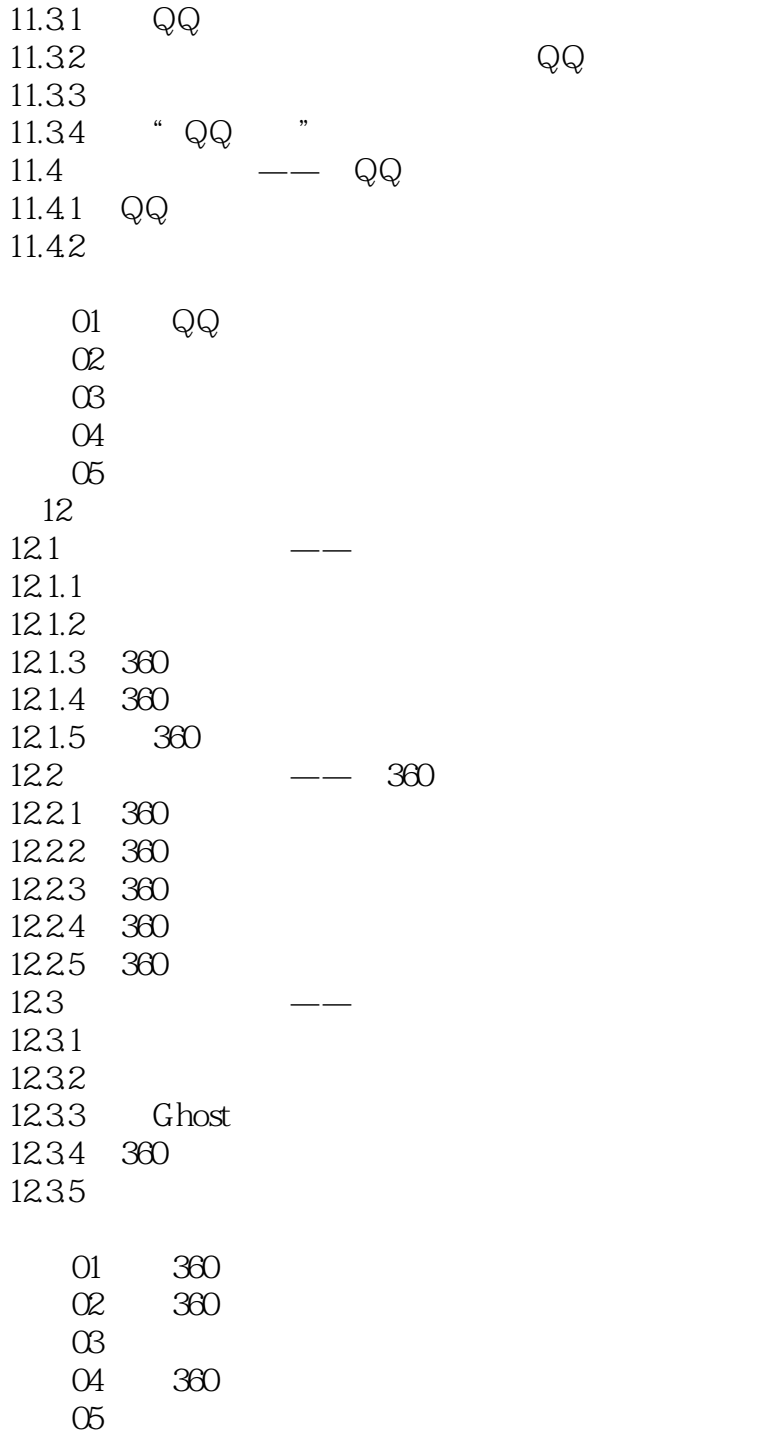

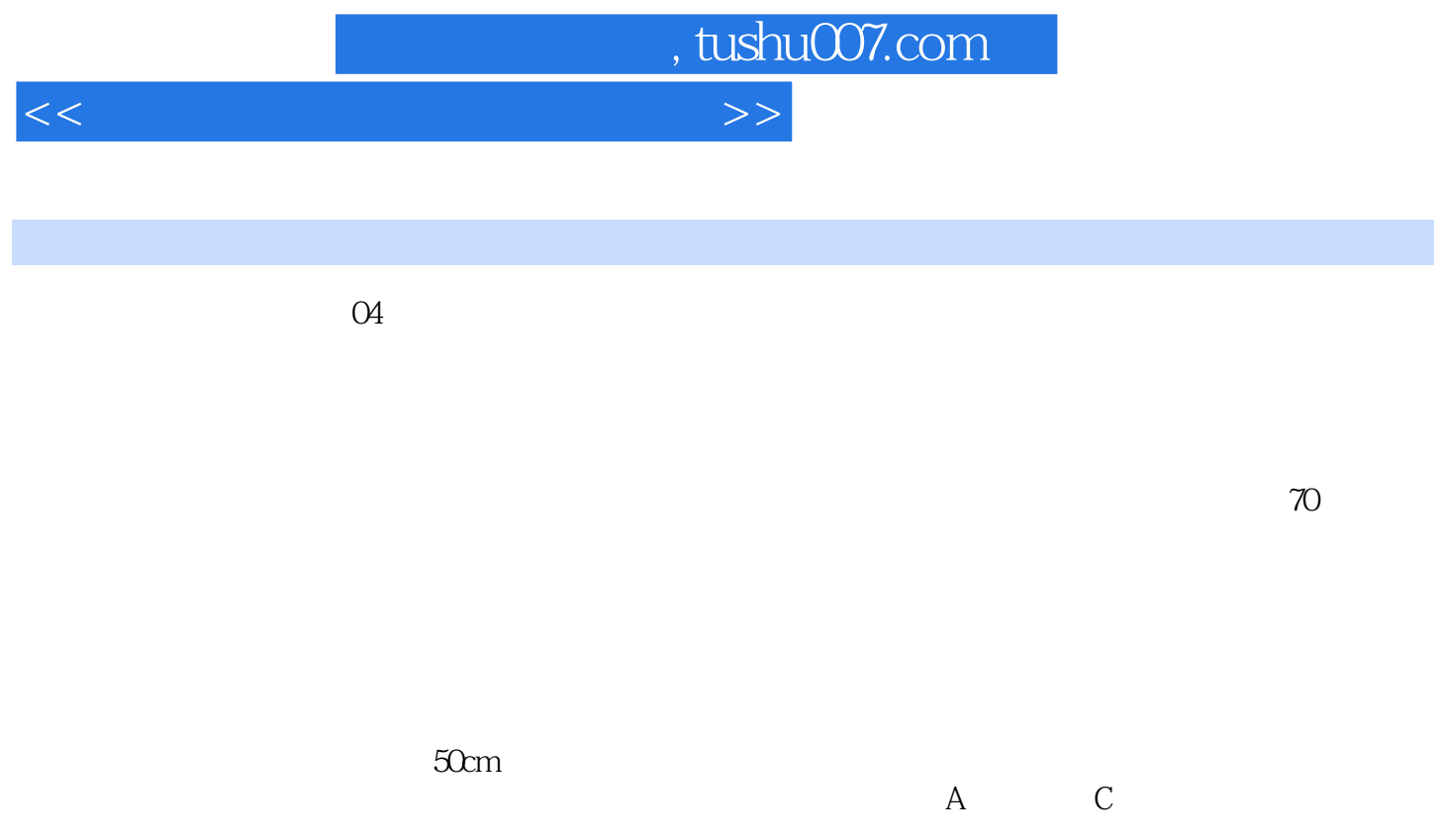

 $\sigma$ 

 $1$ 

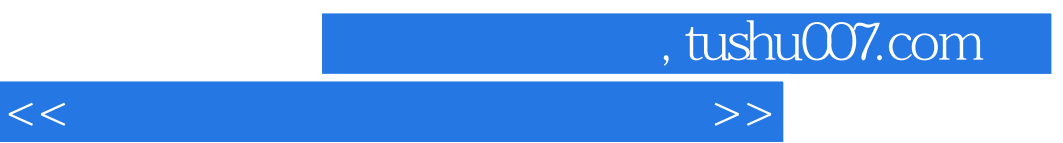

 $\tilde{a}$ 

 $3$ 

Office2010

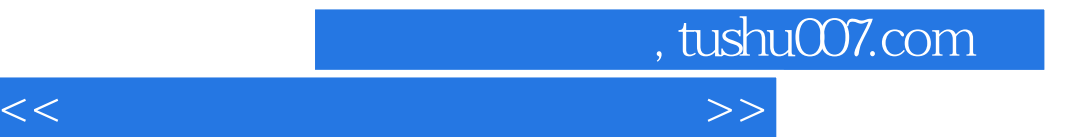

本站所提供下载的PDF图书仅提供预览和简介,请支持正版图书。

更多资源请访问:http://www.tushu007.com